## **GEONARZĘDZIA**

## GEO‑INFO V

Częścią Systemu Informacji Przestrzennej GEO-INFO jest zintegro-<br>wany moduł obsługi zasobu ewidencji gruntów i budynków – Integra. Jako że obiekty zasobu EGiB są obiektami całego zasobu POD-<br>GiK, poza "tematycznym" funkcjo używane w mapie zasadniczej, GESUT i we wszystkich innych spe- cjalizowanych modułach.

K onstrukcja i funkcjonalność syste-mu GEO‑INFO oparta jest na idei matematycznego modelowania przestrzeni zapisanej w całości w relacyjnej bazie danych. System oferuje automatycznie kontrolowany stabilny standard działania zasobu numerycznego całkowicie niezależny od grafiki. Użytkownik ma do czynienia wyłącznie z obiektami, których definicje w bazie danych stanowią trzy integralnie związane ze sobą elementy: geometria, dane opisowe i redakcja kartograficzna.

 $\bullet$ Rozwiązania systemowe pozwalają na jednoczesną współpracę z wieloma bazami danych funkcjonującymi jednostanowiskowo, w sieci lokalnej i rozproszonej, w internecie i intranecie.

lNie istnieją żadne ograniczenia ilościowe. Można jednocześnie pracować na danych z obszaru obrębu, gminy, powiatu czy województwa. Dane te można umieścić w jednej lub wielu bazach danych, warunkując wydajność jedynie możliwościami technicznymi sprzętu komputerowego i sprawnością rozwiązań sieciowych.

lZintegrowana obsługa EGiB uwzględnia także działania modułu GEO‑INFO Ośrodek, gdzie obiekt KERG zainicjowany w tym module jest wykorzystywany do rejestracji *Zmiany*, a jego geometria określa zasięg zlecenia, w którym automatycznie wyszukiwane są w bazie danych dokumenty podstawowe (szkice, zarysy, dokumentacja tekstowa).

lW zależności od miejscowych uwarunkowań organizacyjnych PODGiK-u system pozwala na zintegrowane prowadzenie zasobu EGiB według dwóch różnych koncepcji. Część geometryczna i część opisowa zasobu EGiB mogą być prowadzone albo przez niezależne zespoły, albo przez jeden zespół. Proces przebiegu zmiany jest ściśle nadzorowany na każdym etapie jego realizacji. Zmiana rozpoczyna się od działań na geometrii obiektów, a kończy zapisem w części opisowej zasobu EGiB. W obydwu propozycjach istnieje zabezpieczenie obiektów przed ingerencją z poziomu innej *Zmiany* aż do zakończenia całego procesu bieżącej *Zmiany*.

l Operator części opisowej zasobu EGiB ma do wyboru dwa środowiska graficzne podglądu mapy ewidencyjnej: bez edytora graficznego (przeglądarka – grafika tylko do odczytu) albo w oknie aktualnie używanego edytora graficznego (przeglądanie i edycja geometrii obiektów). Rozwiązanie pierwsze jest najczęściej stosowane, gdy zasób EGiB jest obsługiwany przez dwa niezależne zespoły (osobno dla części opisowej i geometrycznej). Rozwiązanie drugie jest wykorzystywane na stanowiskach operatorów, którzy prowadzą zasób EGiB w całości.

● W SIP GEO-INFO rejestruje się historia zmian geometrycznych, opisowych i redakcyjnych, którą można odtworzyć na dowolny moment w przeszłości. Podstawą tego mechanizmu jest obiekt "Zmiana", który zapewnia unikalność modyfikacji obiektów w ramach tej *Zmiany*. *Zmiana* jest realizowana w trybie "długiej transakcji", co w konsekwencji umożliwia m.in. wycofanie całej zmiany w dowolnym momencie bez żadnych ograniczeń czasowych i ilościowych (np. w przypadku odmowy zatwierdzenia projektu). Zmiany w geometrii obiektu zasobu EGiB mogą być wykonywane w trybie offline (odosobnione stanowisko u wykonawcy opracowań geodezyjnych). Opcje procedur eksportu i importu danych przenoszą także historię i redakcję kartograficzną obiektu.

lZawartość rekordów obiektów zasobu EGiB obejmuje atrybuty wyszczególnione w instrukcji technicznej G-5 i w rozporządzeniu o EGiB, co w konsekwencji umożliwia przygotowanie zbiorczego eksportu w standardzie SWDE, sporządzenie dokumentów *Wypis* i *Wyrys* oraz wszystkich wymaganych raportów tekstowych.

lDane wprowadza się metodami definicji obiektu. W SIP GEO‑INFO nic się nie rysuje! Do definicji obiektów wykorzystywane są metody klasyczne (z domiarów prostokątnych, z wcięcia, z przecięcia, z metody biegunowej) oraz numeryczne (pliki wsadowe, eksport/import danych, automatyczne przekształcanie rysunku na obiekty).

lAktualizacja danych bazuje na unikalnym identyfikatorze obiektu automatycznie generowanym podczas jego tworzenia w zasobie. W ten sposób system uniezależnia się od wszelkich identyfikatorów budowanych ręcznie przez operatora lub takich, których konstrukcja opiera się na niestabilnych zasadach (np. na godle mapy – zmienia się przy zmianie układu współrzędnych, na numerze działki – działka przestaje istnieć, a budynek pozostaje, na numerze obrębu – zmienia się przebieg granicy obrębu). Identyfikator GEO‑INFO gwarantuje 100-procentową jednoznaczność rozpoznania podczas modyfikacji istniejącego obiektu.

lKażdy obiekt posiada autoryzację, co pozwala na zidentyfikowanie: kto, kiedy i co modyfikował w rekordzie obiektu. Autoryzacja odbywa się z dokładnością do wersji obiektu, co oznacza, że historia zasobu numerycznego jest także w pełni autoryzowana.

l Geometria zasobu numerycznego może funkcjonować w każdym z 43 układów współrzędnych obsługiwanych w systemie (w tym wszystkich państwowych aktualnie obowiązujących). Konsekwencją automatycznej obsługi układu współrzędnych są: kontrola współrzędnych, wymiarowanie i umieszczanie w przestrzeni ramek sekcyjnych, opisy pozaramkowe, transformacja baz danych, obliczenia poprawek redukcyjnych na elipsoidę dla linii i obszarów.

 $\bullet$  System automatycznie obsługuje trzy rodzaje relacji:

1. Relacje przestrzenne (wzajemne powiązania topologiczne i przestrzenne, jak przecięcia i zawieranie się w obszarze). Ta relacja dostarcza wyliczaną w czasie rzeczywistym informację o powiązaniu z wszystkimi obiektami posiadającymi punkty wspólne z danym obiektem oraz informacje o kolizjach powierzchniowych i liniowych z innymi obiektami.

2. Relacje logiczne (powiązania utworzone przez wskazania definiowane).

3. Relacje informacyjne (wzajemnie pomiędzy atrybutami części opisowej i geometrycznej obiektu).

lKażdy obiekt można powiązać z dowolnymi dokumentami w postaci plików tekstowych, rastrowych czy multimedialnych. W zasobie numerycznym systemu istnieją obiekty "Dokument", które przechowują całą dotychczasową dokumentację papierową (teksty, szkice itp.) w bazie danych. Udostępnianie takich danych jest komfortowe dla osób obsługujących POD-GiK i szybsze dla klientów ośrodka.

lMapa jest graficznym raportem zawartości bazy danych. Treść, liczba obiektów i obszar mapy zależy wyłącznie od konstrukcji zapytania skierowanego do bazy danych. Grafika jest generowana z bazy danych i w pełni obsługiwana automatycznie, zapewniając w ten sposób całkowitą jej zgodność z wymogami in-

## **GEONARZĘDZIA**

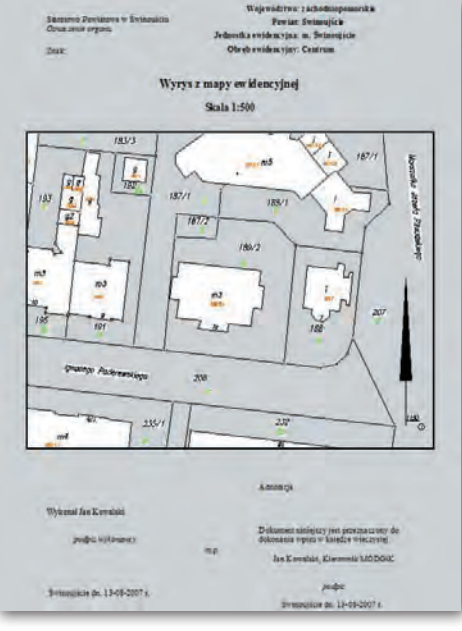

strukcji technicznych. Ze względu na to, że mapa w GEO-INFO jest "chwilowym raportem graficznym", nie ma potrzeby przechowywania jej na dysku. W każdej chwili można wygenerować z bazy danych dowolny fragment przestrzeni z dowolną treścią.

 $\bullet$ Można generować mapy "proste" – zgodne z kierunkiem północy bieżącego układu współrzędnych, ale także dowolnie skręcone (przeznaczone głównie do obsługi "Arkuszy ewidencyjnych" oraz opracowań "obiektów-projektów wydłużonych").

**• Redakcja kartograficzna mapy jest re**jestrowana osobno dla każdej skali opracowania. Zapis redakcji w jednej skali nie niszczy redakcji w innej skali. Redakcja na mapie skręconej jest zapisywana niezależnie od redakcji tego samego obszaru i skali na mapie "prostej". W konsekwencji podczas generowania obiektów z bazy danych grafika uwzględnia zapisy redakcji i właściwie ustawia opisy i symbole, analizując jednocześnie aktualny "kierunek północy". Istnieją mechanizmy automatycznej redakcji.

● System obsługuje skale zasobu wielkoskalowego i topograficznego. Numeryczną Mapę Wielkoskalową można wygenerować w skalach: 1:250, 500, 1000, 2000, 5000 i 10 000 w dwóch standardach graficznych według K-1 i G-7.

lUnikalną właściwością obsługi graficznej jest możliwość generowania na jednej mapie treści w różnych skalach jednocześnie. Ta funkcjonalność pozwala przeglądać i przetwarzać dane na mapie hybrydowej, która np. zawiera treść topograficzną i wielkoskalową, lub na mapie ewidencyjnej umieścić tereny niezabudowane w skali 1:5000, a tereny osiedlowe w skali 1:500. Dołączając ortofotomapę, użytkownik może wykonywać kompleksowe analizy i porównania (np. aktualizacji zasobu).

lDodatkowo w bazie danych istnieje kilka obiektów specjalnych *Ramka ma-* *py*. Geometria ramki oraz standardowe opisy pozaramkowe uwzględniają wymogi podziałów sekcyjnych, opisu współrzędnych i godeł map aktualnie używanego układu współrzędnych.

lRaporty z bazy danych można uzyskać na kilka sposobów. Istnieją gotowe standardy raportów (skorowidz działek, wykaz gruntów, zawiadomienie o zmianie, wypis i wyrys, wykaz czołówek, wykaz ilościowy zmian itd.). Korzystając z procedury *Eksplorator obiektów*, można sporządzić dowolny raport poprzez konfigurację jego wyglądu i zawartości na podstawie atrybutów wybranych obiektów. Z poziomu rekordu każdego obiektu można sporządzić raport zawierający informacje o atrybutach opisowych, geometrii, przyłączonych dokumentach, relacjach logicznych i przestrzennych, danych z dołączonych do obiektów baz opisowych. Nie-

które z obiektów mają przygotowane raporty specjalne, np.: *Skrócony raport pkt. osnowy wraz z opisem topograficznym, Skrócony wydruk danych obiektu czy Informacja o budynku i lokalach*.

lW systemie istnieje wiele kontroli zarówno automatycznych, działających "w tle", jak i w dowolnym momencie ręcznie uruchamianych przez użytkownika. Gwarantują one spójność danych geometrycznych i opisowych oraz spójność geometryczną zasobu pomiędzy obiektami.

lPrzykłady kontroli automatycznych: zbyt mało wierzchołków, powtórzone wierzchołki, próba oparcia na punkcie o niedozwolonym kodzie, występowanie enklaw, "przewinięty" obiekt powierzchniowy, brak wartości atrybutów obligatoryjnych, kontrola numeracji obiektów i jej automatyczne naliczanie, kontrola przynależności do systematyki i jej automatyczne wyznaczanie, automatyczne generowanie identyfikatorów SWDE i G-5 obiektów, kontrola kodów konturów i użytków gruntowych (zgodność z G-5), próba usuwania lub kasowania wierzchołka obiektu aktywnego, kontrola i gwarancja autentyczności plików eksportu i importu (tzw. liczba kontrolna).

lKontrole podczas importu danych: prawa użytkownika, zgodność systematyki i numeracji obiektów, kontrola atrybutów, kontrola geometrii, kontrola relacji, kontrola *Dokumentów*.

lPrzykłady kontroli uruchamianych przez operatora: kontrola obiektów – atrybuty i geometria; spójność geometryczna – przyleganie obiektów, powtórzone współrzędne obiektów punktowych. Porównanie działek i budynków przed zintegrowaniem istniejących wcześniej baz danych EGiB.

lKontrole generują komunikat błędu, ostrzeżenie lub raport tekstowy. Interpretacja i reakcja na nie obsługiwana jest opcjami: *Odrzuć obiekt, Ignoruj ostrzeżenie, Decyzja użytkownika, Raport tekstowy*.

lDla okresowej analizy zasobu numerycznego istnieją procedury wykrywające i automatycznie naprawiające napotkane nieprawidłowości w bazie danych: analiza systematyki, analiza zdublowanych punktów na granicach obiektów, analiza przecięć, uzupełnianie identyfikatora G-5 działki, przyciąganie wierzchołków itd.

lPoza ofertą głównego systemu istnieje moduł dla wykonawców robót geodezyjnych – GEO‑INFO delta. Jest to narzędzie pozwalające tworzyć i modyfikować obiekty. Wymiana danych z ośrodkiem (aktualizacja zasobu) odbywa się mechanizmem eksport/import. Program posiada także walory edukacyjne, wprowadzając użytkowników w technologię definiowania obiektów i eliminując całkowicie rysowanie mapy.

lRozszerzeniem możliwości przetwarzania danych EGiB jest moduł GEO-INFO i-net pozwalający na korzystanie z zasobów numerycznych systemu w oknie standardowej przeglądarki internetowej. Dostęp do informacji może być zabezpieczony kluczem sprzętowym, którym dysponuje właściciel zasobu. Przeglądarka wyposażona jest w mechanizmy prezentacji graficznej, narzędzia do filtrowania informacji, tworzenia raportów tekstowych oraz możliwość wyświetlania rastra (np. ortofotomapy). Aktualizacja baz danych serwera (w powiecie) odbywa się metodą różnicową z zasobów baz danych PODGiK w przedziałach czasowych ustalonych przez administratora zasobu.

l Do dyspozycji użytkownika SIP GEO‑INFO oddano unikalne narzędzie pozwalające na "skalowanie bazy danych". Za pomocą *Konfiguratora obiektów* można zmodyfikować standardowy zasób informacyjny bazy danych (np. dodać nowy atrybut, usunąć zbędny, ukryć wartość, zmienić format wyświetlania). Można zmienić prezentację graficzną lub symbol obiektu. Można stworzyć dowolny wariant opisu obiektu i dołączyć go do standardu (np. nazwisko właściciela i nr KW na działce). Można także zdefiniować zupełnie nowy, własny obiekt.

lUprawnienia operatorów pozwalają administratorowi systemu zarządzać dostępem do danych zasobu z dokładnością do pojedynczego atrybutu w obiekcie.

lŚrodowisko graficzne: AutoCAD, IntelliCAD.

**S**rodowisko bazodanowe: Oracle, Ms SQL Server, MSDE (nieodpłatnie).

● Standardy wymiany danych: SWDE, SHAPE, GML, TANGO i własny, tekstowy format systemu GEO‑INFO. Dodatkowo grafikę można przekazać w formatach: DWG i DXF.

Poznań, sierpień 2007

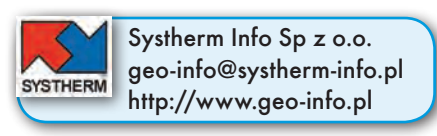

**GEODETA 23** MAGAZYN geoinformacYJNY nr 10 (149) PAŹDZIERNIK 2007